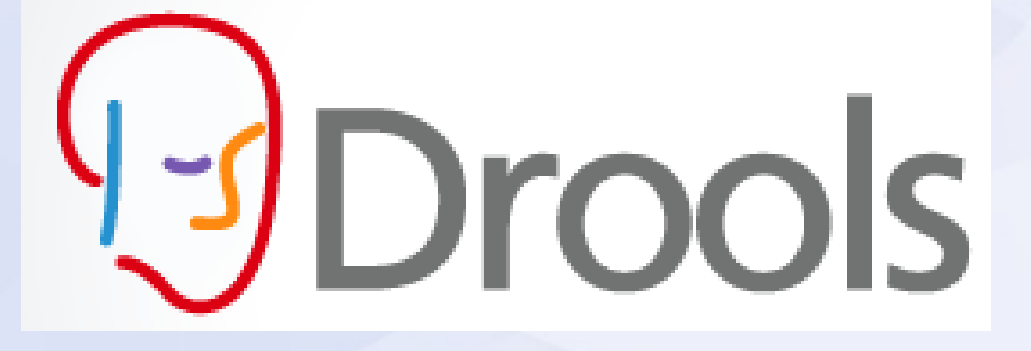

#### Anderson Neves

afrn@cin.ufpe.br

- **Sobre o Drools**
- Módulos
- Drools Expert
	- Regras DRL
	- API
	- Hello World
- Aplicação bancária
- Infraestrutura
- Testes
- Exercício

- The Business Logic integration Platform
- 5 Módulos integrados
- Desde 2001
- Semântica em 2011
- Jboss e Red Hat
- Open Source
- Plugin para Eclipse
- http://www.jboss.org/drools

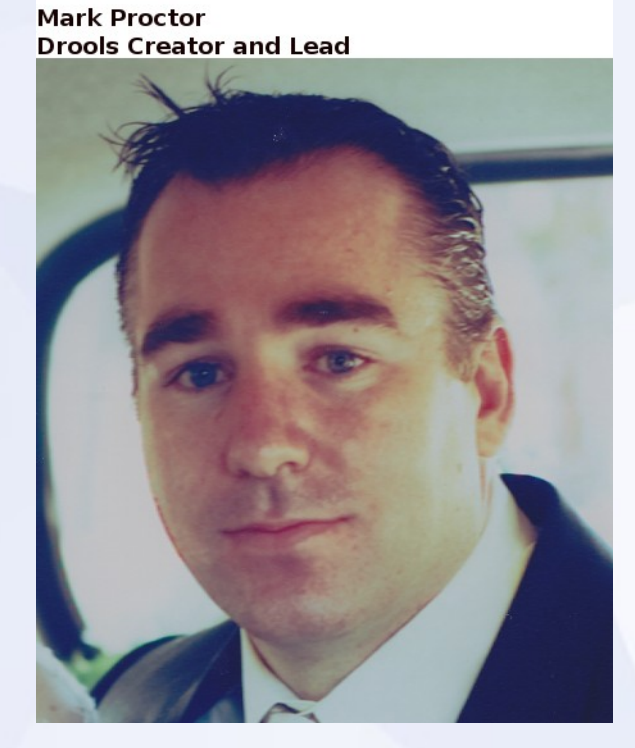

- Implementa ferramentas para decisões complexas de negócio
- Problemas dos métodos tradicionais:
	- If-else (Código espaguete)
	- Uma pequena alteração precisa de recompilação e redeploy
	- Não separa código de infraestrutura das regras de negócio
		- O que: requisitos de negócio
		- Como: algoritmo

- Permite implementar a lógica de negócio de uma maneira mais declarativa
- Separa o conhecimento, do código de infraestrutura
- Fornece diferentes ferramentas para cada tipo de lógica de negócio
	- Decisões
	- Processos de negócio
	- Eventos

- Vantagens
	- Fácil entendimento
	- Maior facilidade de manutenção
	- Desempenho razoável
	- Requisitos traduzidos em regras
	- Reutilização

- Desvantagens
	- Não é a "bala de prata"
	- Requer uma curva de aprendizado
		- Entender minimamente como funciona uma engine de regras (máquina de inferência)
		- As regras podem gerar recursão, que devem ser tratadas pelo desenvolvedor
		- Em casos de conflitos o desenvolvedor tem que escolher qual tratamento usar
	- Consumo de memória

- Sobre o Drools
- **Módulos**
- Drools Expert
	- Regras DRL
	- API
	- Hello World
- Aplicação bancária
- Infraestrutura
- Testes
- Exercício

# **Drools** Expert

- Engine de regras
- Linguagem para regras (DRL)
- Tabelas de decisão (xls e cvs)
- Linguagem específica do domínio (DSL)
- Integrado ao Java

# **Drools**  $-IOW$

- Workflows
- BPMN
- Editor gráfico do fluxograma
- Extensível
- Para criar, executar e monitorar processos de negócio

## **Drools** Fusion

- Processamento de Eventos Complexos (CEP)
- Eventos no tempo
- Para sistemas de:
	- Detecção de fraudes
	- Aprovação de crédito

## **Drools** Guvnor<sup>111</sup>

- BRMS (não só regras)
- Repositório centralizado do conhecimento
- Aplicação Web
- Versionamento
- Foco nas regras de negócio

## **Drools** Planner@

- Planejamento automático
- Problemas com restrições
- Problemas como:
	- Escalas de empregados
	- Horário escolar
	- Caixeiro viajante

- Sobre o Drools
- Módulos
- **Drools Expert**
	- Regras DRL
	- API
	- Hello World
- Aplicação bancária
- Infraestrutura
- Testes
- Exercício

• Exemplo de regra:

**package** bank.model;

**rule** "basic rule" **when** *// condition* Account( balance < 100 ) **then** *// consequence* System.out.println("Account balance is less than 100"); **end**

- O package funciona como um namespace
	- Nomes de regras em um pacote tem que ser únicas
- basic rule é o nome da regra
- when indica a condição (premissa)

– LHS (Left Hand Side)

● **then** indica a consequência da regra

– RHS (Right Hand Side)

• // é usado para comentários

- Várias condições Account( balance == 200 ) Customer( name == "John" )
- Variáveis nas regras saccount : Account( \$type : type )
- Tipos
	- String Customer( name matches "[A-Z][a-z]+" )
	- Date Account( dateCreated > "01-Jan-2008" )
	- Boolean Transaction( isApproved == true )
	- Enum Account( type == Account.Type.SAVINGS )
- Comentários
- #Comentário de única linha //Comentário de única linha

/\*Comentário de várias linhas\*/

- Imports import com.mycompany.mypackage.MyClass; import com.mycompany.anotherPackage.\*;
- Variáveis Globais
- Funções

function double calculateSquare(double value) { return value \* value;

● Condição da regra

}

- And Customer( name == "John", age < 26 )
	- Customer( name == "John" || age < 26 )
- Or Customer( age < 26 || > 70 )
- Not not Account( type == Account.Type.SAVINGS )
- Exists exists Account( type == Account.Type.SAVINGS )

- Trabalhando com coleções
	- (Not) contains

–

–

\$account : Account( ) Customer( accounts contains \$account ) Customer( accounts not contains \$account )

- (Not) memberOf Account( this memberOf \$accounts) \$customer : Customer(\$accounts : accounts) Account(this memberOf \$customer.accounts)

– From \$customer : Customer( ) Account( ) from \$customer.accounts

- Quando todas as condições de uma regra são satisfeitas, a regra é ativada
- Uma regra ativada é disparada, segundo a estratégia de resolução de conflito
- A execução das regras podem ativar outras regras
- O processo é repetido até que nenhuma regra seja ativada

- Alguns comandos usados na consequência da regra
	- update(objeto);
	- insert(new Objeto());
	- insertLogical(new Objeto());
	- retract(objeto);
	- drools.halt();
	- drools.getRule().getName();
	- kcontext.getKnowledgeRuntime().halt();

- Alguns atributos das regras
	- salience (prioridade)
		- Default é 0
	- no-loop
	- date-effective
	- date-expires
	- duration

salience 100 salience (\$account.balance \* 5)

no-loop

date-effective "01-Jan-2011"

date-expires "01-Jan-2011"

duration 3000

• Parte da API Drools

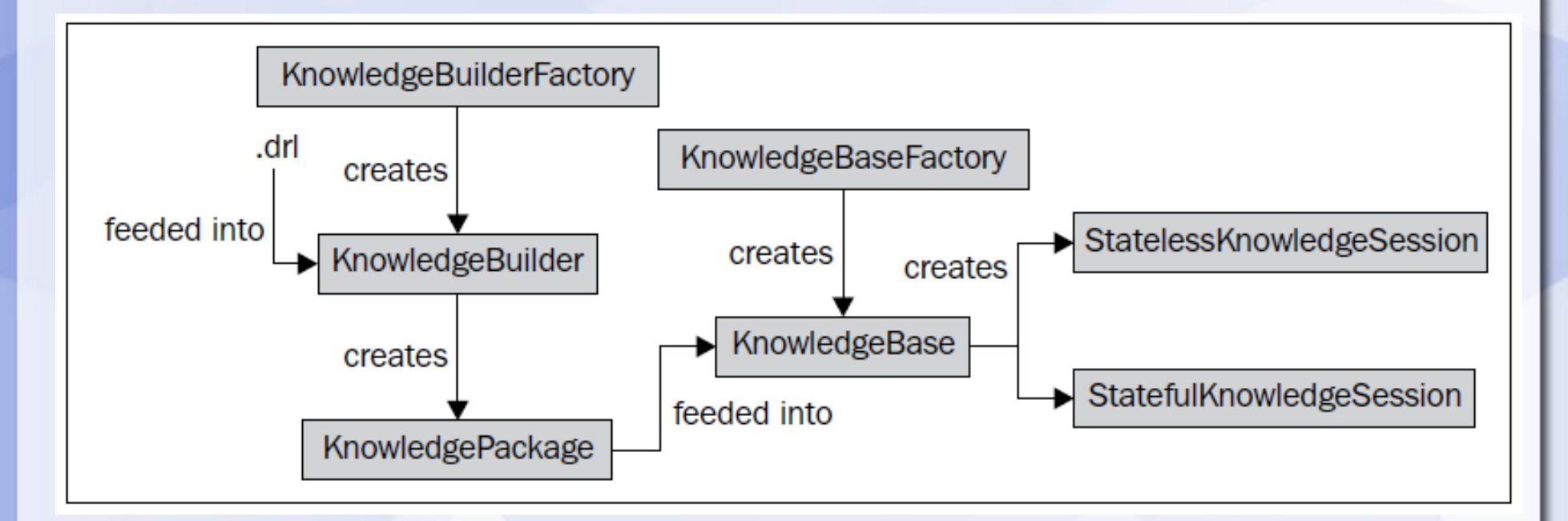

- Sobre o Drools
- Módulos
- Drools Expert
	- Regras DRL
	- API
	- **Hello World**
- Aplicação bancária
- Infraestrutura
- Testes
- Exercício

- Sobre o Drools
- Módulos
- Drools Expert
	- Regras DRL
	- API
	- Hello World
- **Aplicação bancária**
- Infraestrutura
- Testes
- Exercício

#### **Aplicação Bancária**

#### • Modelo

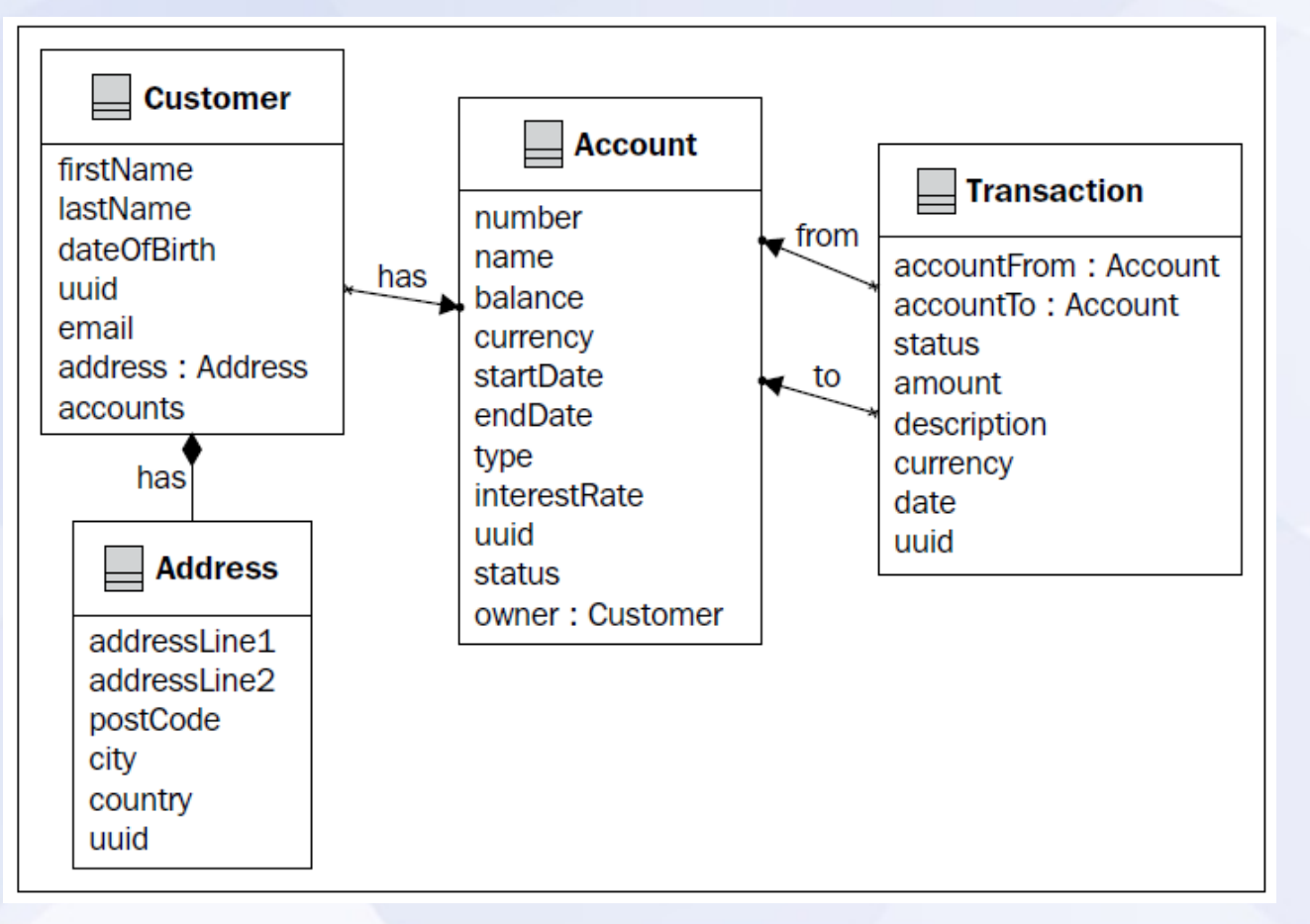

- Sobre o Drools
- Módulos
- Drools Expert
	- Regras DRL
	- API
	- Hello World
- Aplicação bancária
- **Infraestrutura**
- Testes
- Exercício

- Sobre o Drools
- Módulos
- Drools Expert
	- Regras DRL
	- API
	- Hello World
- Aplicação bancária
- Infraestrutura
- **Testes**
- Exercício

- Sobre o Drools
- Módulos
- Drools Expert
	- Regras DRL
	- API
	- Hello World
- Aplicação bancária
- Infraestrutura
- Testes
- **Exercício**

## **Exercício**

- Criar regra suggestInvestment, onde ela verifica se o saldo de uma conta é maior que 100.
- Criar regra suggestLoan, onde ela verifica se o saldo de uma conta é menor que 0.
- Criar regra insertTransaction, que diz assim:
	- Sendo uma conta1 do tipo JOINT e uma conta2 do tipo SAVINGS, e as contas pertencem ao cliente Paulo Farias, então crie uma transação da conta1 para a conta2 cujo total é a metade do saldo da conta1 e coloque seu status como INIT. Insira a transação na memória de trabalho.
- Criar regra highTransaction, que diz assim:
	- Para uma transação com um total maior que 10000 e status INIT, então coloque seu status para PENDING e atualize o objeto.
	- No final desta regra coloque a seguinte linha:

report.addMessage("highTransaction" + \$transaction.getAccountFrom().getNumber() + \$transaction.getAccountTo().getNumber());